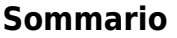

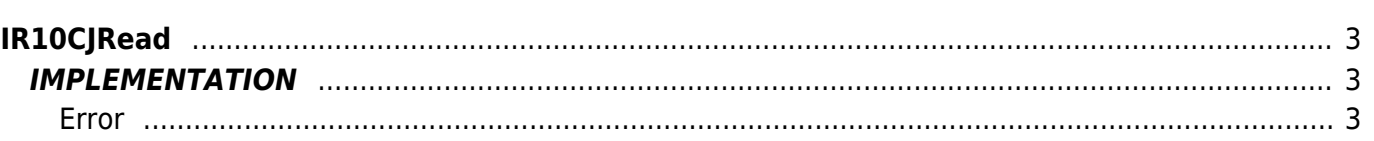

## <span id="page-2-0"></span>**IR10CJRead**

- **D =** Device(ANINP)
- **R =** Reading functions

The IR10CJRead function reads the temperature value relative to the reference point of a card that supports type "thermocouple" inputs.

### <span id="page-2-1"></span>**IMPLEMENTATION**

#### **IR10CJRead (COLD, gbCardType, glDCelsius, gbError)**

Parameters:

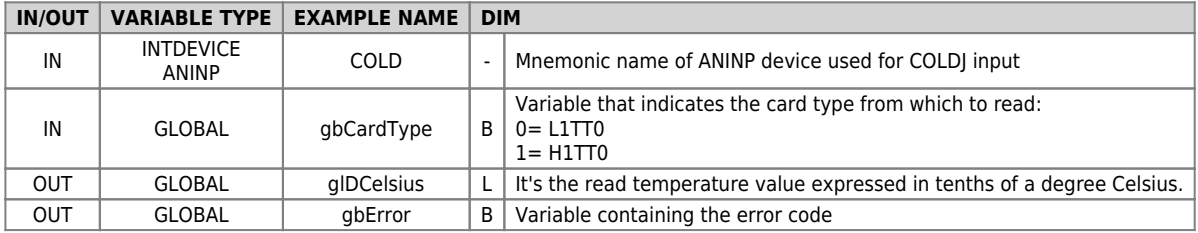

#### <span id="page-2-2"></span>**Error**

Once invoked the function if there are any errors the error variable having the following values:

- 0 No error
- 1 GbCardType defined card not supported

#### **Example**

```
...
; Cold-junction reading
card_type = 0 ; using of L1TT0 card
IR10CJRead (COLD, gbCardType, glDCelsius, gbError)
...
```
#### **Note**

The function initializes the scaling parameters of the ANINP device passed to the function, as follows mode:

# COLD:scaleA = 1 COLD:scaleB = 1 COLD:scaleC = 0

Documento generato automaticamente da **Qem Wiki** -<https://wiki.qem.it/> Il contenuto wiki è costantemente aggiornato dal team di sviluppo, è quindi possibile che la versione online contenga informazioni più recenti di questo documento.